<span id="page-0-0"></span>Jazyk C# 2 2. seminář

#### Radek Janoštík

Univerzita Palackého v Olomouci

23. 2. 2024

造っ  $2990$ 

 $A \subseteq B$   $A$   $B$   $B$   $A$   $B$   $B$   $A$   $B$   $B$ 

Reakce na úkoly (1/2) – Obecné

- Používejte Try-catch
- $\bullet$  1 class = 1 file
- $\bullet$  Komentuite kód ALE!
- $\bullet$  Pomocné metody by měly být private
- Coding Convetions [https://docs.microsoft.com/en-us/dotnet/csharp/](https://docs.microsoft.com/en-us/dotnet/csharp/programming-guide/inside-a-program/coding-conventions) [programming-guide/inside-a-program/coding-conventions](https://docs.microsoft.com/en-us/dotnet/csharp/programming-guide/inside-a-program/coding-conventions)
	- $\blacktriangleright$  Je dobré držet jednotný styl člověk se lépe orientuje

**GRAN**  $2990$  Reakce na úkoly (2/2) – Funkční

- · Úplnost zadání
- $\bullet$  Časová náročnost?
- Odevzdávání (jednou a dost?)

違い

 $299$ 

御きすぼ メキョン

4 0 8 4

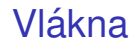

 $\bullet$  Doted' platilo náš proces  $\approx$  1 vlákno  $\Rightarrow$  1 tok zpracování

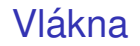

- $\bullet$  Doted' platilo náš proces ≈ 1 vlákno  $\Rightarrow$  1 tok zpracování
- Možnost více vláken  $\Rightarrow$  paralelní výpočty, oddělení GUI a "enginu"

## Vlákna

- $\bullet$  Doted' platilo náš proces ≈ 1 vlákno  $\Rightarrow$  1 tok zpracování
- Možnost více vláken  $\Rightarrow$  paralelní výpočty, oddělení GUI a "enginu"
- Vhodné i na jednoprocesorových počítačích (Preemptivní multitasking)

D.  $299$ 

**ADAK DAK DAK** 

a may a

## Vlákna

- $\bullet$  Doted' platilo náš proces ≈ 1 vlákno  $\Rightarrow$  1 tok zpracování
- Možnost více vláken  $\Rightarrow$  paralelní výpočty, oddělení GUI a "enginu"
- Vhodné i na jednoprocesorových počítačích (Preemptivní multitasking)
- Na víceprocesorových/jaderných počítačích lepší využití HW

**GRAN**  $2990$ 

 $\overline{m}$   $\rightarrow$   $\rightarrow$   $\rightarrow$   $\rightarrow$   $\rightarrow$ 

a may a

## Třída System.Threading.Thread

- $\bullet$  Thread. Current Thread aktuální vlákno
	- ▶ CurrentCulture a CurrentUICulture
	- $\blacktriangleright$  Základní vlastnosti

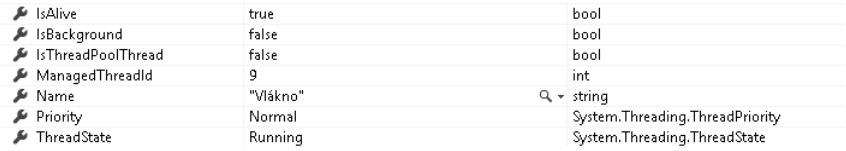

- **.** ThreadPriority má hodnoty Highest, AboveNormal, Normal, BelowNormal, Lowest
- **ThreadState má hodnoty Aborted, AbortRequested, Background,** Running, Stopped, StopRequested, Suspended, SuspendRequested, Unstarted, WaitSleepJoin

**KOD KAP KED KED E VAN** 

# Vytvoření nového vlákna

- Konstruktor má parametr delegáta se signaturou
	- <sup>1</sup> public delegate void ThreadStart();
	- 2 Thread worker = new Thread(RunFactorial);
- · Spuštění vlákna worker. Start()
- Předání parametrů
	- <sup>1</sup> public delegate void ParametrizedThreadStart(object o);
	- <sup>2</sup> worker.Start(param);

#### Nebo

- <sup>1</sup> Thread t = new Thread((ThreadStart) delegate
- <sup>2</sup> {Console.WriteLine(Fac(7));});
- <sup>3</sup> t.Start();

**KOD KAP KED KED E VAN** 

## Manipulace s vlákny

- $\bullet$  Pozastavení činnosti vlákna thread. Suspend();
- $\bullet$  Opětovné spuštění thread. Resume();
- $\bullet$  Zastavení činnosti thread. Abort (); využití výjimek
- Ke změně může dojít se zpožděním
- Počkání na dokončení činnosti thread.Join();

D.  $299$ 

**ADAK DAK DAK** 

- Při přístupu ke sdíleným proměnným více vlákny může dojít k nechtěnému stavu
- Problém atomicity operací:  $x = x + 5$  vnitřně není jedna operace
- Příkaz  $\log x$  (x) { } zapouzdří objekt x do kritické sekce (vzájemné vyloučení)
- Pozor na deadlock (zablokování) a zamykání stringů viz. příklad

## Async, Await a Tasky

- Je abstrakce nad systémem vláken, objekt
- · Velmi zjednodušeně:

```
\triangleright async a await
```
- <sup>1</sup> public async void DoWork()
- $2 \{$  await Work();  $\}$
- $\blacktriangleright$  Task $\langle T \rangle$

```
1 public Task Work()
   2 {
   3 return Task.Factory.StartNew(() =>
   4 {
   5 Thread.Sleep(4000);
   6 \};
   7 }
\blacktriangleright Ukázka
```
## Merge Sort · Opakování

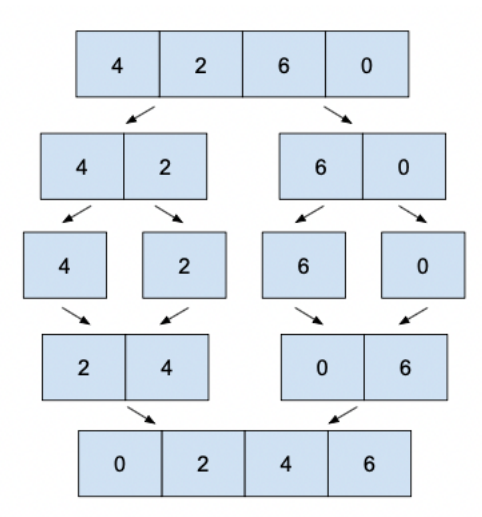

 $\sqrt{2}$  >  $\sqrt{2}$  >  $\sqrt{2}$  >  $\sqrt{2}$ 重。  $299$ 

# $Úkol (1/3)$

- Naprogramujte MergeSort tak, aby třídění polovin využívalo vlákna takto:
	- $\triangleright$  Bude si zaznamenávat hloubku zanoření
	- ► Od určité hloubky již nebude vytvářet nová vlákna, ale dopočítá svou část v jednom vlákně
- $\bullet$  Naplnit pole více než 10 000 000 prvky ( $\pm$  kolik se vám vleze do paměti)
- $\bullet$  Porovnat čas běhu bez použití vláken a s různými hloubkami zanoření (0, 1, 2, 3)
- $\bullet$  Bonusový bod: Přidat sdílenou proměnou, do které bude ukládat celkový počet porovnání (synchronizace!!!)

 $\equiv$   $\Omega$ 

**ADA 4 B A 4 B A** 

# $Úkol (2/3)$

#### **• Náznak volání**

```
1 int\begin{bmatrix} 1 \\ 2 \end{bmatrix} array = GetRandomArray(10000000);
```
- // zapamatovat cas spusteni
- ParalelMergeSort(array, 0); // Degradace na sekvencni
- // vypsat dobu behu
- array = GetRandomArray(10000000);
- // zapamatovat cas spusteni
- ParalelMergeSort(array, 1); // hloubka 1
- // vypsat dobu behu
- 9 array = GetRandomArray(10000000);
- // zapamatovat cas spusteni
- ParalelMergeSort(array, 2); // hloubka 2
- // vypsat dobu behu

# <span id="page-15-0"></span> $Úkol (3/3)$

### **•** Měření času

- <sup>1</sup> DateTime startTime = DateTime.Now;
- <sup>2</sup> DoSomething();
- <sup>3</sup> DateTime endTime = DateTime.Now;
- <sup>4</sup> TimeSpan totalTimeTaken = endTime.Subtract(startTime);

### • vs přesnější

- <sup>1</sup> Stopwatch sw = Stopwatch.StartNew();
- <sup>2</sup> DoSomething();
- <sup>3</sup> sw.Stop();
- <sup>4</sup> Console.WriteLine("Cas behu: {0}ms",

```
sw.Elapsed.TotalMilliseconds);
```